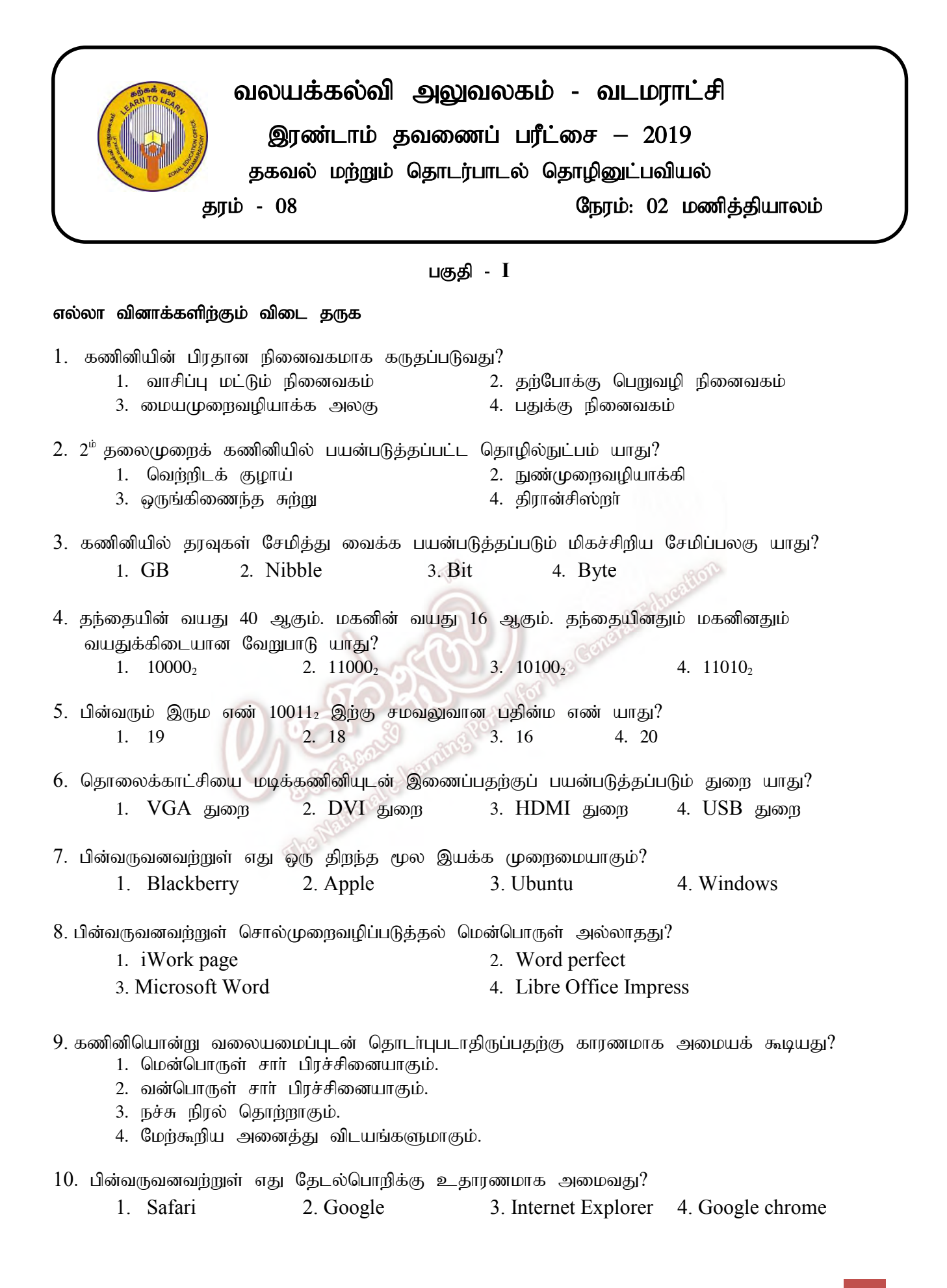

- $11.$   $ALU$  என்பகன் விரிவாக்கம் யாகு?
	- 1. Assisted Limit unit 2. Arithmetic Logical unit
	- 2. Application Layer User 4. Arithmetic Labour Unit
- 12. பின்வருவனவற்றுள் scratch மென்பொருளில் காணப்படாத Block tab எது? 1. Motion 2. Operators 3. Variables 4. Events
- 13. valime in magli ghai ghai ghai karakitang terminang karakitang di gawang ing manggalah sang di g குறிக்கின்றது?
	- $1.$  செய்முறை  $2.$  உள்ளீடு  $3.$  தீர்மானம்  $4.$  அரம்பம்
	-

14. அருகில் காட்டப்பட்டுள்ள படவுருவானது எவ் இயக்கமுறைக்குரியது? 1. Windows 2. Ubuntu 2. Ubuntu 2. Ubuntu 2. Ubuntu 2. Ubuntu 2. Ubuntu 2. Ubuntu 2. Ubuntu 2. Ubuntu 2. Ubuntu 2. Ubuntu 2. Ubuntu 2. Ubuntu 2. Ubuntu 2. Ubuntu 2. Ubuntu 2. Ubuntu 2. Ubuntu 2. Ubuntu 2. Ubuntu 2. Ubuntu 2 3. Face book

 $15.$  DVD ஒன்றின் கொள்ளளவு யாது? 1.  $4.7 - 9$  GB 2.  $650 - 900$  MB 3. 4.7-16 GB 4. 12 – 18 GB

16. சொல்முறைவழிப்படுத்தல் மென்பொருளில் பயன்படுத்தப்படும்  $\mathrm{Ctrl} + \mathrm{X}$  எனும் குறுஞ்சாவி எச் செயற்பாட்டிற்காக பயன்படுத்தப்படுகின்றது?

 $45$ 

1. பிரதி செய்தல் (Copy) 2. ஓட்டுதல் (Paste) 3. வெட்டுதல் (cut) 4. சேமித்தல் (Save)

 $17.$  விசைப்பலகையில் காணப்படும் செயல்சார் சாவிகளின் எண்ணிக்கை யாது? 1. 100 2. 104 3. 12 4. 26

- $18.$  பின்வருவனவர்றுள் சரியான கூர்றைத் தெரிவு செய்க?
	- a. வலைமேலோடி என்பது ஒரு மென்பொருளாகும்
	- b. இயக்க முறைமை என்பது வன்பொருள் மென்பொருள் இரண்டும் ஆகும்
	- c. சொல்முறைவழிப்படுத்தல் மென்பொருள் ஆவணங்கள் தயாரிக்க பயன்படுத்தப்படும்.
	- 1. a  $\omega \in \mathbb{R}$  ib  $\omega$  is a set  $\omega$  is a set  $\omega$  is a set  $\omega$  is a set  $\omega$  is a set  $\omega$  is a set  $\omega$  is a set  $\omega$  is a set  $\omega$  is a set  $\omega$  is a set  $\omega$  is a set  $\omega$  is a set  $\omega$  is a set  $\omega$  is a set  $\omega$
- 19. சொல்முறைவழிப்படுத்தல் மென்பொருளில் உள்ள ஒரு ஆவணத்தில் காணப்படும் உள்ளடக்கத்தை பிரதி செய்ய பயன்படுத்தப்படும் படவுரு யாது?

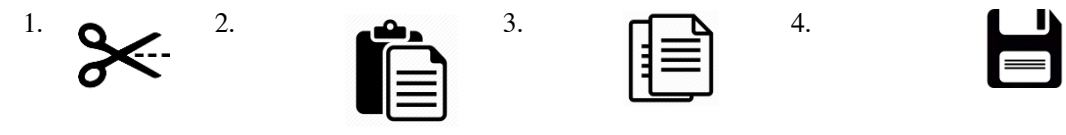

- 20. சொல்முறைவழிப்படுத்தல் மென்பொருளில் ஆவணம் ஒன்றில் சொற்களின் இடையே இடைவெளி கூடுதலாக காணப்படின் எவ் நிறத்தால் காட்டப்படும்?
	- 1. rptg;G 2. ePyk; 3. fWg;G 4. kQ;rs;

## பகுதி **II**

- முதலாம் வினாவிற்கும் ஏனைய இரண்டு வினாக்கள் உட்பட மூன்று வினாக்களுக்கு மாத்திரம் விடை தருக
- ஓவ்வொரு வினாவிற்கும் 20 புள்ளிகள் வீதம் வழங்கப்படும்.
- 1. 1. கணினியின் பண்புகள் 2 தருக?
	- 2. உள்ளீட்டுச் சாதனமாகவும் வெளியீட்டுச் சாதனமாகவும் தொழிற்படும் சாதனங்கள் 2 தருக?
	- 3. மையமுறைவழியாக்க அலகின் பகுதிகள் எவை?
	- 4. விவசாயத்துறையில் தகவல் மற்றும் தொடா்பாடல் தொழில்நுட்பவியலின் பிரயோகங்கள் 2 தருக?
	- 5. கோப்பின் கூறுகள் எவை?
	- 6. சமூக வலைத்தளத்திற்கு ஒரு உதாரணம் தருக?
	- 7. கணினியை வலையமைப்பு செய்வதற்கு பயன்படுத்தப்படும் துறை யாது?
	- 8.  $Ctrl + C$  என்னும் குறுஞ்சாவி சொல்முறைவழிப்படுத்தல் மென்பொருளின் எச் செயற்பாட்டிற்கு பயன்படுத்தப்படும்?
	- $9.$  101011 $_2$  இனை பதின்ம எண்ணாக மாற்றுக?
	- 10. 348<sub>10</sub> இனை இரும எண்ணாக மாற்றுக? (10 X 2 = 20 புள்ளிகள்)
- 2. கணினியால் விளங்கிக் கொள்ளக்கூடிய இலக்கங்களின் சேர்க்கை எண்முறைமை எனப்படுகின்றது.
	- 1. பின்வரும் பதின்ம எண்களை இரும எண்களாக மாற்றுக. (படிமுறைகளை தெளிவாகக் காட்டுக) 1)  $38_{10}$  2)  $127_{10}$  3)  $542_{10}$  4)  $954_{10}$  5)  $1038_{10}$  (5 X 2 = 10 Lainon b.
	- 2. பின்வரும் இரும எண்களை பதின்ம எண்களாக மாற்றுக. (படிமுறைகளை தெளிவாகக் காட்டுக) 1)  $11011_2$  2)  $1010101_2$  3)  $100011_2$  4)  $1111101_2$  5)  $111011_2$  (5 X 2 = 10 Light of lines in
- 3. கீழே தரப்பட்டுள்ள ஆவணம் சொல்முறைவழிப்படுத்தல் மென்பொருளை பயன்படுத்தி உருவாக்கப்பட்டு 1 தொடக்கம் 5 முகப்படையாளங்களினால் காட்டப்படுள்ளவாறு வடிவமைக்கப்பட்டுள்ளது.

## Introduction to Application Software

Various programs which execute such requirements of the user are called Application Software. *Application Software* is mainly divided into two parts. They are;

- 1. General purpose Application Software
	- Microsoft Word
	- Microsoft Excel
	- Microsoft Paint
- 2. Special purpose Application Software
	- Computer Games

 $5 \leq$ 

- School Management System
- Library Management System

**4**

**3**

**1**

**2**

சொல்முறைவழிப்படுத்தல் மென்பொருளில் பயன்படுத்தப்படும் கருவிகள் சில A-P முகப்படையாளங்களுடன் கீழே காட்டப்பட்டுள்ளன.

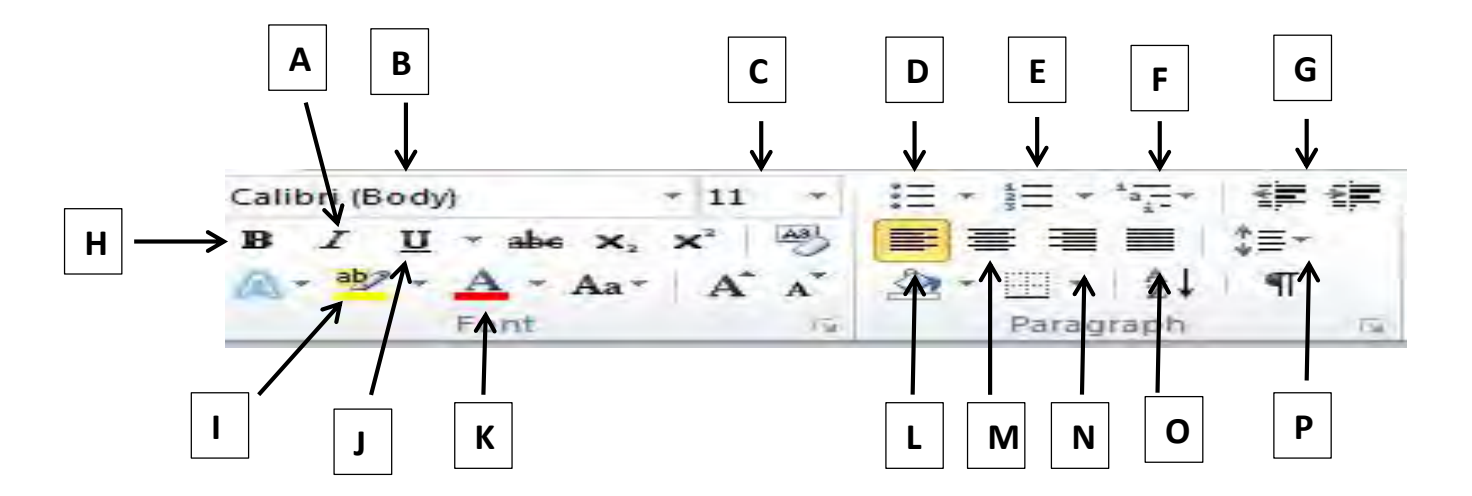

 $1 - 5$  வரையிலான செயற்பாட்டிற்கு பயன்படுத்தப்படும் கருவிகளை அடையாளங் கண்டு அவற்றிற்குரிய ஆங்கில எழுத்தினை எழுதுக. 1………………………………… 2………………………………… 3………………………………… 4………………………………… 5………………………………… (20 Gs;spfs;)

- 4. பிரசினங்களுக்கு இலகுவான முறையில் தீர்வை காண்பதற்கு நெறிமுறைகளும் பாய்ச்சல்கோட்டு வரைபடமும் பயன்படுத்தப்படுகின்றன.
	- 1. நெறிமுறையின் அடிப்படைக் கட்டுப்பாட்டு கட்டமைப்புக்கள் யாவை? (4 புள்ளிகள்)

ning?

- 2. ஒரு சதுரத்தின் சுற்றளவைக் காண்பதற்கான நெறிமுறையை ஒழுங்கு முறையில் எழுதுக?  $(6 \text{ L} \text{or} \text{in} \text{m} \text{as} \text{in})$
- 3. தரம் 8A வகுப்பில் கணித பாடத்தில் 35 அல்லது அதன் மேல் புள்ளிகளைப் பெற்ற மாணவர்கள் சித்தியடைந்துள்ளார்கள் ஏனையோர் சித்தியடையவில்லை எனக் காட்டுவதற்கான பாய்ச்சல் கோட்டு வரைபடத்தினை வரைக? (10 புள்ளிகள்)